## Package 'jjb'

January 8, 2020

<span id="page-0-0"></span>Type Package

Title Balamuta Miscellaneous

Version 0.1.1

License GPL  $(>= 2)$ 

Description Set of common functions used for manipulating colors, detecting and interacting with 'RStudio', modeling, formatting, determining users' operating system, feature scaling, and more!

URL <https://github.com/coatless/jjb>

BugReports <https://github.com/coatless/jjb/issues>

RoxygenNote 7.0.2

Encoding UTF-8

NeedsCompilation no

Author James Balamuta [aut, cre, cph] (<https://orcid.org/0000-0003-2826-8458>)

Maintainer James Balamuta <br/>balamut2@illinois.edu>

Repository CRAN

Date/Publication 2020-01-08 16:10:07 UTC

## R topics documented:

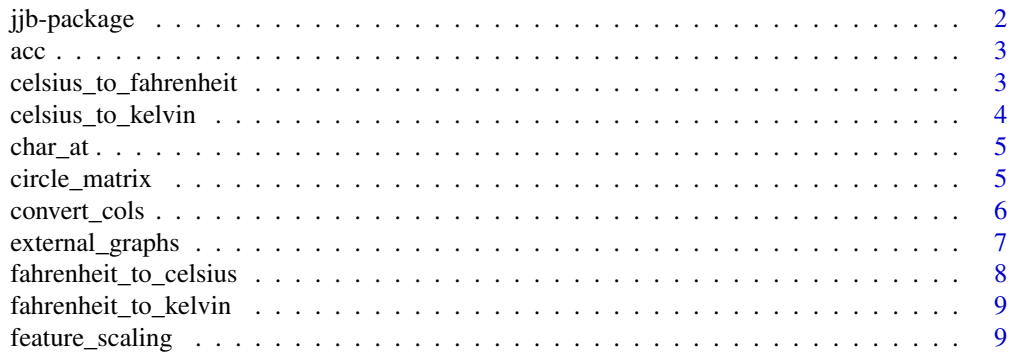

<span id="page-1-0"></span>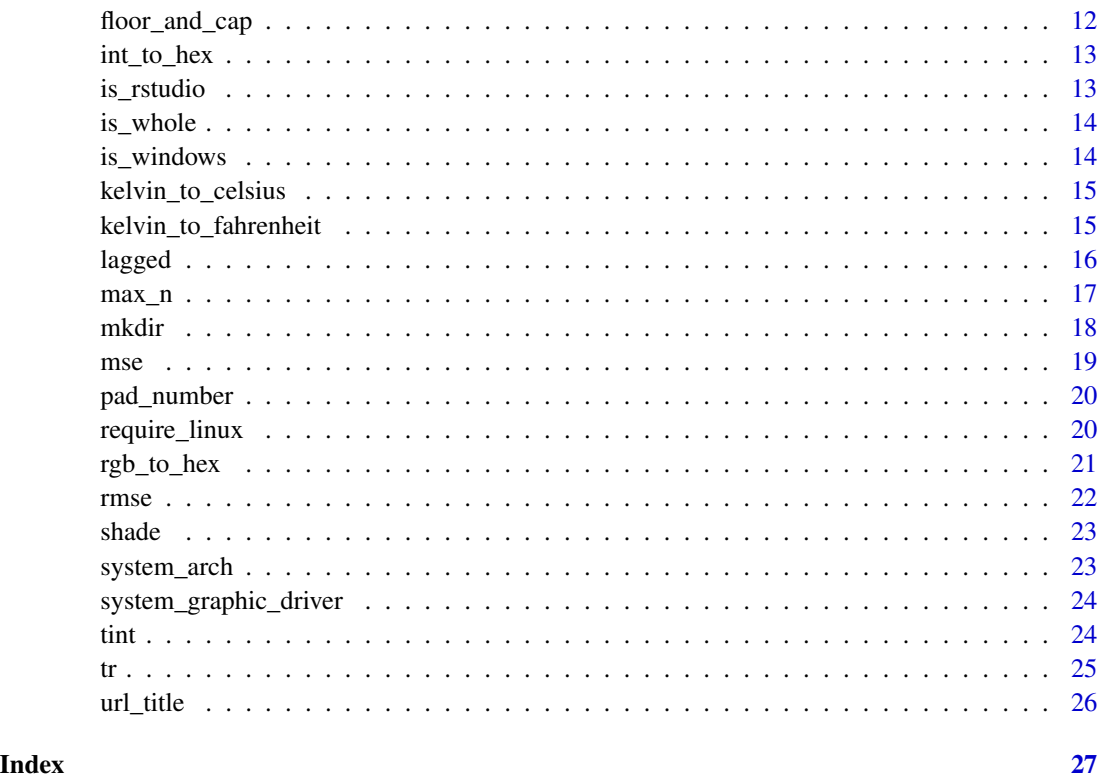

jjb-package *jjb: Balamuta Miscellaneous*

### Description

Set of common functions used for manipulating colors, detecting and interacting with 'RStudio', modeling, formatting, determining users' operating system, feature scaling, and more!

### Author(s)

Maintainer: James Balamuta <balamut2@illinois.edu> [\(ORCID\)](https://orcid.org/0000-0003-2826-8458) [copyright holder]

#### See Also

Useful links:

- <https://github.com/coatless/jjb>
- Report bugs at <https://github.com/coatless/jjb/issues>

<span id="page-2-0"></span>

Calculates the accuracy of the model by taking the mean of the number of times the truth,  $y$ , equals the predicted,  $\hat{y}$ .

### Usage

acc(y, yhat)

### Arguments

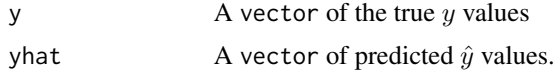

#### Value

The accuracy of the classification in numeric form.

### Examples

```
# Set seed for reproducibility
set.seed(100)
# Generate data
n = 1e2
y = round(runif(n))yhat = round(runif(n))# Compute
o = acc(y, yhat)
```
celsius\_to\_fahrenheit *Celsius to Fahrenheit Conversion*

### Description

Converts temperature recorded in Celsius to Fahrenheit.

### Usage

celsius\_to\_fahrenheit(t\_celsius)

### <span id="page-3-0"></span>Arguments

t\_celsius Temperature recorded in Celsius.

### Value

A numeric vector.

### Examples

celsius\_to\_fahrenheit(33)

celsius\_to\_fahrenheit(0)

celsius\_to\_kelvin *Celsius to Kelvin Conversion*

### Description

Converts temperature recorded in Celsius to Kelvin.

### Usage

celsius\_to\_kelvin(t\_celsius)

### Arguments

t\_celsius Temperature recorded in Celsius.

#### Value

A numeric vector.

### Examples

celsius\_to\_kelvin(92)

celsius\_to\_kelvin(32)

<span id="page-4-0"></span>

Returns the character at location *i* inside the string.

### Usage

char\_at(x, index)

#### Arguments

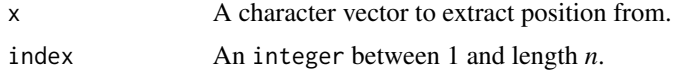

#### Value

A character vector of length index.

### Author(s)

James J Balamuta

### Examples

```
# Example string
s = "statistics"
# Single character
char_at(s, 1)
# Vectorized position
```
char\_at(s, c(2, 3))

circle\_matrix *Create a circle pattern within a matrix*

#### Description

Takes a default matrix and embeds circles within the matrix.

### Usage

```
circle_matrix(m, n, x.center, y.center, r, f = 1)
```
#### <span id="page-5-0"></span>Arguments

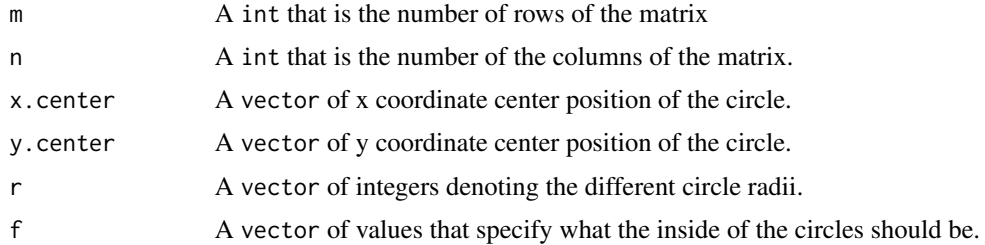

### Value

A matrix with circles imprinted within its dimensions.

### Author(s)

James Balamuta

### Examples

```
# Generate a basic circle matrix
circle_matrix(10, 10, 3, 4, 2)
# Generate two circles within the matrix
circle_matrix(10, 20, c(3,6), c(4,6), c(2,2))
# Different fills
circle_matrix(10, 20, c(3,6), c(4,6), c(2,2), f = c(1,2))
```
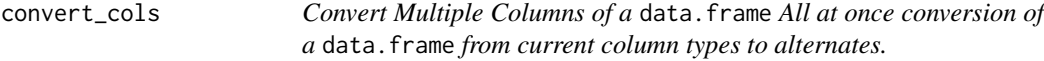

### Description

Convert Multiple Columns of a data.frame

All at once conversion of a data. frame from current column types to alternates.

#### Usage

convert\_cols(d, cast)

### Arguments

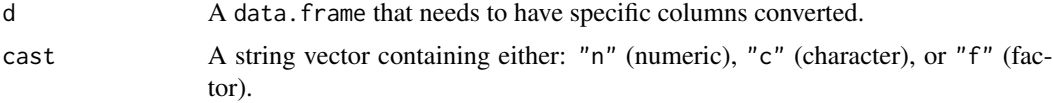

#### <span id="page-6-0"></span>Value

A data.frame with converted column types.

#### Examples

```
n = 100st = sample(LETTERS, n, replace = TRUE)
sr = sample(letters, n, replace = TRUE)
num = rnorm(n)d = data-frame(x = st, y = num, z = sr, stringsAsFactors = FALSE)# Convert all columns
o = convert\_cols(d, c("f", "c", "f"))# Convert a subset
d[, c(1, 3)] = convert_cols(d[, c(1, 3)], c("f", "f"))
```
external\_graphs *Change Default Graphing Device from RStudio*

#### Description

Checks to see if the user is in RStudio. If so, then it changes the device to a popup window.

#### Usage

```
external_graphs(ext = TRUE)
```
#### Arguments

ext A logical indicating whether the graph should be done externally or internally in RStudio.

#### Details

Depending on the operating system, the default drivers attempted to be used are:

- OS X: quartz()
- $\bullet$  Linux:  $x11()$
- Windows: windows()

Note, this setting is not permanent. Thus, the behavioral change will last until the end of the session. Also, the active graphing environment will be killed. As a result, any graphs that are open will be deleted. You will have to regraph them.

### <span id="page-7-0"></span>Value

There is no return value. Instead, once finished, the function will cause a side effect to occur. See details for more.

#### Author(s)

James Balamuta

### Examples

```
# Turn on external graphs
external_graphs()
```
# Turn off external graphs external\_graphs(FALSE)

fahrenheit\_to\_celsius *Fahrenheit to Celsius Conversion*

### Description

Converts temperature recorded in Fahrenheit to Celsius.

### Usage

```
fahrenheit_to_celsius(t_fahrenheit)
```
### Arguments

t\_fahrenheit Temperature recorded in Fahrenheit.

### Value

A numeric vector.

### Examples

```
fahrenheit_to_celsius(92)
```
fahrenheit\_to\_celsius(32)

<span id="page-8-0"></span>Converts temperature recorded in Fahrenheit to Kelvin.

### Usage

```
fahrenheit_to_kelvin(t_fahrenheit)
```
### Arguments

t\_fahrenheit Temperature recorded in Fahrenheit.

#### Value

A numeric vector.

### Examples

fahrenheit\_to\_kelvin(92)

fahrenheit\_to\_kelvin(32)

feature\_scaling *Feature Scaling*

#### Description

Scale features in a datasets.

#### Usage

```
feature\_rescale(x, x\_min = NULL, x\_max = NULL)
```

```
feature_derescale(x_rescaled, x_min, x_max)
```

```
feature_norm(x, x_norm = NULL)
```
feature\_denorm(x\_norm\_std, x\_norm = NULL)

 $feature\_standardize(x, x_mean = NULL, x_sd = NULL)$ 

feature\_destandardize( $x\_std$ ,  $x\_mean = NULL$ ,  $x\_sd = NULL$ )

#### Arguments

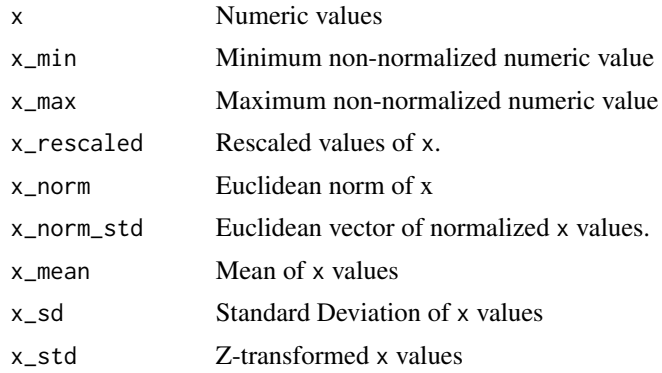

#### Details

The following functions provide a means to either scale features or to descale the features and return them to normal. These functions are ideal for working with optimizers.

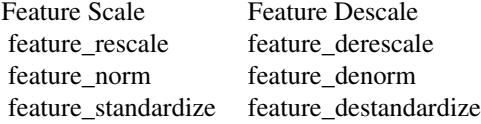

#### Value

A numeric vector.

#### Feature Rescaling

Convert the original data  $x$  to  $x_{scaled}$ :

$$
x[scaled] = (x - x[min])/(x[max] - x[min])
$$

To move from the rescaled value  $x_{scaled}$  to the original value  $x$  use:

$$
x = x[scaled] * (x[max] - x[min]) + x[min]
$$

### Feature Standardization

Convert the original data  $x$  to  $x_{std}$ :

$$
x[std] = (x - avg[x])/(sigma[x])
$$

To move from the standardized value  $x_{std}$  to the original value  $x$  use:

$$
x = x[std] * sigma[x] + avg[x]
$$

feature\_scaling 11

#### Feature Normalization

Convert the original data  $x$  to  $x_{norm}$ :

$$
x[norm] = (x)/||x||
$$

To move from the normalized value  $x_{norm}$  to the original value x use:

```
x = x[norm] * ||x||
```
#### Author(s)

James Balamuta

#### Examples

```
# Rescaling Features
temperatures = c(94.2, 88.1, 32, 0)
temp_min = min(temperatures)
temp_max = max(temperatures)
temperatures_norm = feature_rescale(temp_min, temp_max)
temperatures_denorm = feature_derescale(temperatures_norm, temp_min, temp_max)
all.equal(temperatures, temperatures_denorm)
# Norming Features
x = 1:10x\_norm = sqrt(sum(x^2))x_norm_std = feature_norm(x, x_norm)
x_recover = feature_denorm(x_norm_std, x_norm)
all.equal(x, x_recover)
# Standardizing Features
x = 1:10x_mean = mean(x)x_s = sd(x)x_std = feature_standardize(x, x_mean, x_sd)
x_recovery = feature_destandardize(x, x_mean, x_sd)
all.equal(x, x_recovery)
```
<span id="page-11-0"></span>

Determine the floor and cap of a numeric variable by taking quantiles. Using the quantiles, values in the data found to be *lower* or *higher* than the floor or cap are replaced.

### Usage

```
floor\_and\_cap(x, probs = c(0.025, 0.975))
```
### Arguments

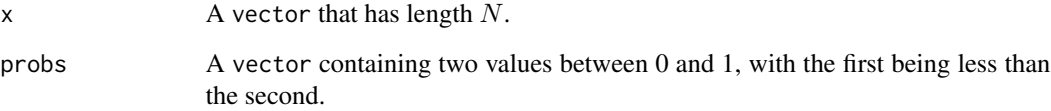

### Value

A vector with the values floored and capped.

### Examples

```
# One case version
n = 100
x = rnorm(n)x[n - 1] = -999999x[n] = 10000
y = floor_and_cap(x)
# Dataset example
d = data-frame(x, y = rnorm(n))o = sapply(d, floor_and_cap)
```
<span id="page-12-0"></span>

This is a helper function for [rgb\\_to\\_hex](#page-20-1). This function takes a single R, G, or B numeric value and converts it to hex.

#### Usage

int\_to\_hex(n)

#### Arguments

n An int

### Value

A string of length 2.

### Examples

int\_to\_hex(22)

<span id="page-12-1"></span>is\_rstudio *Is R Open in RStudio?*

### Description

Detects whether R is open in RStudio.

#### Usage

is\_rstudio()

#### Value

A logical value that indicates whether R is open in RStudio.

### Author(s)

James Balamuta

#### Examples

is\_rstudio()

<span id="page-13-0"></span>

Checks whether the submitted value is an integer

#### Usage

is\_whole(x)

### Arguments

x A numeric value to check to see if it is an integer.

### Value

A boolean value indicating whether the value is an integer or not.

### Author(s)

James Balamuta

### Examples

```
is_whole(2.3)
is_whole(4)
is_whole(c(1,2,3))
is_whole(c(.4,.5,.6))
is_whole(c(7,.8,9))
```
is\_windows *Check for an Operating System*

### Description

Performs a check to determine the OS

### Usage

is\_windows()

is\_macos()

is\_linux()

is\_sun()

<span id="page-14-0"></span>kelvin\_to\_celsius 15

### Value

Either TRUE or FALSE

### Author(s)

James Joseph Balamuta

kelvin\_to\_celsius *Kelvin to Celsius Conversion*

### Description

Converts temperature recorded in Kelvin to Celsius.

### Usage

```
kelvin_to_celsius(t_kelvin)
```
### Arguments

t\_kelvin Temperature recorded in Kelvin.

#### Value

A numeric vector.

### Examples

kelvin\_to\_celsius(92)

kelvin\_to\_celsius(32)

kelvin\_to\_fahrenheit *Kelvin to Fahrenheit Conversion*

### Description

Converts temperature recorded in Celsius to Kelvin.

### Usage

kelvin\_to\_fahrenheit(t\_kelvin)

### Arguments

t\_kelvin Temperature recorded in Kelvin.

#### <span id="page-15-0"></span>16 lagged and the set of the set of the set of the set of the set of the set of the set of the set of the set of the set of the set of the set of the set of the set of the set of the set of the set of the set of the set of

### Value

A numeric vector.

### Examples

kelvin\_to\_fahrenheit(92)

kelvin\_to\_fahrenheit(32)

### lagged *Lag Vector Values*

### Description

Provides a lagging mechanism for vector data.

### Usage

 $lagged(x, lag = 1)$ 

### Arguments

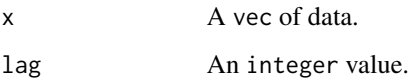

### Value

A vector with lagged values and NAs.

### Author(s)

James Balamuta

### Examples

 $x = \text{norm}(10)$ 

lagged(x, 2)

<span id="page-16-0"></span>

Obtain the Maximum or Minimum *n* elements from a vector.

### Usage

 $max_n(x, n = 1)$ 

 $min_n(x, n = 1)$ 

#### Arguments

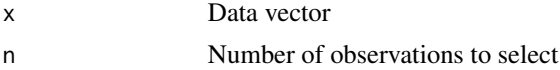

#### Details

The underlying function sorts the data using [base::sort\(\)](#page-0-0) and then extracts out the appropriate n-back or n-forward values.

As a result of the sorting procedure, this is an inefficient function.

#### Value

A vector containing the maximum/minimum of  $n$  elements.

### Examples

```
x = 1:10# Defaults to traditional max
# This is more costly to compute than using the regular max function.
max_n(x)# Retrieve top two observations (highest first)
max_n(x, 2)# Missing values have no effect on the sorting procedure
x[9] = NAmax_n(x, 3)# Defaults to traditional min.
# This is more costly to compute than using the regular min function.
min_n(x)
min(x)
```

```
# Retrieve bottom two observations (lowest first)
min_n(x, 2)# Missing values have no effect on the sorting procedure
x[2] = NAmin_n(x, 3)
```
mkdir *Make Directory*

### Description

Create a directory using either a relative path or an absolute path.

### Usage

mkdir(dir, r = TRUE)

### Arguments

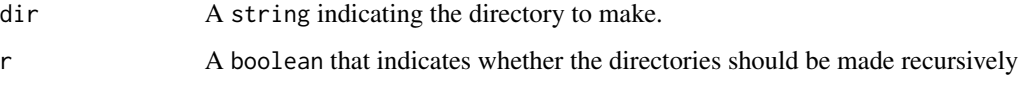

### Value

New directory on file system

#### Author(s)

James Balamuta

### Examples

# Make directory from working directory mkdir("toad")

```
## This assumes the computer is on Windows and the C drive exists.
# Make directory from absolute path
mkdir("C:/path/to/dir/toad")
```
<span id="page-17-0"></span>

<span id="page-18-0"></span>

Calculates the mean square of the model by taking the mean of the sum of squares between the truth, y, and the predicted,  $\hat{y}$  at each observation i.

#### Usage

mse(y, yhat)

### Arguments

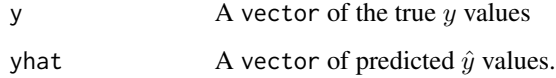

### Details

The equation for MSE is:

$$
\frac{1}{n}\sum_{i=1}^{n}\left(y_i - \hat{y}_i\right)^2
$$

### Value

The MSE in numeric form.

### Examples

```
# Set seed for reproducibility
set.seed(100)
# Generate data
n = 1e2
y = rnorm(n)yhat = rnorm(n, 0.5)# Compute
o = mse(y, yhat)
```
<span id="page-19-0"></span>

Add zeros before start of the number

#### Usage

pad\_number(x)

#### Arguments

x A vector

### Value

A character vector that is padded to the length of the maximum entry.

#### Author(s)

James Balamuta

### Examples

```
# Padding applied
pad_number(8:10)
# No padding applied
pad_number(2:3)
```

```
# Pads non-negative number with 0.
# This needs to be improved slightly...
pad_number(-1:1)
```
require\_linux *Require a Specific Operating System*

### Description

Mandates the presence of an operating system

<span id="page-20-0"></span>rgb\_to\_hex 21

### Usage

require\_linux()

require\_windows()

require\_macos()

require\_sun()

### Details

If any of these functions are called on the wrong operating system. A stop error is triggered and the function will fail.

### Author(s)

James Joseph Balamuta

<span id="page-20-1"></span>rgb\_to\_hex *Convert RGB Value to Hexadecimal*

### Description

This function converts an RGB value to the hexadecimal numbering system.

#### Usage

rgb\_to\_hex(R, G, B, pound = TRUE)

### Arguments

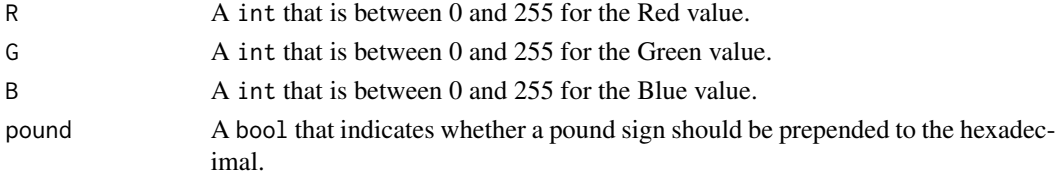

#### Value

A string containing the hexadecimal information.

#### Examples

```
# Hexadecimal with pound sign
rgb_to_hex(255,255,255)
```
# Heaxadecimal without pound sign rgb\_to\_hex(255,255,255,FALSE)

<span id="page-21-0"></span>

Calculates the root mean square of the model by taking the square root of mean of the sum of squares between the truth,  $y$ , and the predicted,  $\hat{y}$  at each observation  $i$ .

#### Usage

rmse(y, yhat)

### Arguments

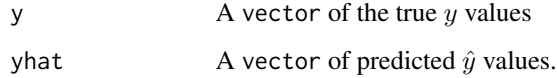

#### Details

The formula for RMSE is:

$$
\sqrt{\frac{1}{n} \sum_{i=1}^{n} (y_i - \hat{y}_i)^2}
$$

### Value

The RMSE in numeric form

### Examples

```
# Set seed for reproducibility
set.seed(100)
# Generate data
n = 1e2
y = \text{norm}(n)yhat = rnorm(n, 0.5)# Compute
o = mse(y, yhat)
```
<span id="page-22-0"></span>

The function shades or darkens an RGB value by adding black to the values.

### Usage

```
shade(rgb_value, shade_factor = 0.1)
```
### Arguments

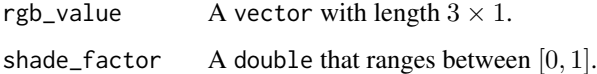

### Value

A matrix with dimensions  $3 \times 1$ .

### Examples

 $shade(c(22, 150, 230), shade_factor = 0.5)$ 

system\_arch *System Architecture*

### Description

System Architecture

### Usage

```
system_arch()
```
### Value

Either "x64" or "x32"

<span id="page-23-0"></span>system\_graphic\_driver *Natural Graphics Driver for Operating System*

#### Description

Provides the default operating system graphics utility

### Usage

```
system_graphic_driver()
```
### Value

A string that is either:

- "quartz": if on MacOS
- "windows": if on Windows
- "x11": if on Linux or Solaris

#### Author(s)

James Balamuta

#### See Also

[is\\_rstudio](#page-12-1)

#### Examples

# Returns a string depending on test platform system\_graphic\_driver()

tint *Tint an RGB value*

### Description

The function tints or lightens an RGB value by adding white to the values.

### Usage

 $tint(rgb_value, tint_factor = 0.2)$ 

### Arguments

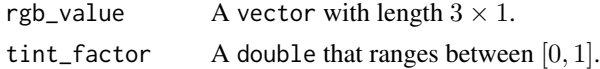

### <span id="page-24-0"></span>Value

A matrix with dimensions  $3 \times 1$ .

### Examples

tint(c(22, 150, 230), tint\_factor = 0.5)

### tr *Obtain the Trace of a Square Matrix*

### Description

Calculates and returns the trace of a square matrix.

### Usage

 $tr(x)$ 

### Arguments

x A matrix that is square e.g.  $N \times N$ 

### Value

A matrix with circles imprinted within its dimensions.

### Author(s)

James Balamuta

### Examples

# I\_2 matrix tr(diag(2))

<span id="page-25-0"></span>

Takes a string, forces characters to lower case, then removes punctuation and switch spaces to instead of \_

#### Usage

url\_title(st)

### Arguments

st A string that needs to be a title in a url

#### Value

A string with the aforementioned modifications.

#### Author(s)

James Balamuta

### Examples

url\_title("My Name is Jaime!")

# <span id="page-26-0"></span>Index

max\_n, [17](#page-16-0)

```
acc, 3
base::sort(), 17
celsius_to_fahrenheit, 3
celsius_to_kelvin, 4
char_at, 5
circle_matrix, 5
convert_cols, 6
external_graphs, 7
fahrenheit_to_celsius, 8
fahrenheit_to_kelvin, 9
feature_denorm (feature_scaling), 9
feature_derescale (feature_scaling), 9
feature_destandardize
        (feature_scaling), 9
feature_norm (feature_scaling), 9
feature_rescale (feature_scaling), 9
feature_scaling, 9
feature_standardize (feature_scaling), 9
floor_and_cap, 12
int_to_hex, 13
is_linux (is_windows), 14
is_macos (is_windows), 14
is_rstudio, 13, 24
is_sun (is_windows), 14
is_whole, 14
is_windows, 14
jjb (jjb-package), 2
jjb-package, 2
kelvin_to_celsius, 15
kelvin_to_fahrenheit, 15
lagged, 16
```
min\_n *(*max\_n*)*, [17](#page-16-0) mkdir, [18](#page-17-0) mse, [19](#page-18-0) pad\_number, [20](#page-19-0) require\_linux, [20](#page-19-0) require\_macos *(*require\_linux*)*, [20](#page-19-0) require\_sun *(*require\_linux*)*, [20](#page-19-0) require\_windows *(*require\_linux*)*, [20](#page-19-0) rgb\_to\_hex, *[13](#page-12-0)*, [21](#page-20-0) rmse, [22](#page-21-0) shade, [23](#page-22-0) system\_arch, [23](#page-22-0) system\_graphic\_driver, [24](#page-23-0) tint, [24](#page-23-0)

```
tr, 25
```

```
url_title, 26
```